# **АННОТАЦИЯ РАБОЧЕЙ ПРОГРАММЫ ДИСЦИПЛИНЫ ПРИЕМ 2017 г. ФОРМА ОБУЧЕНИЯ очная**

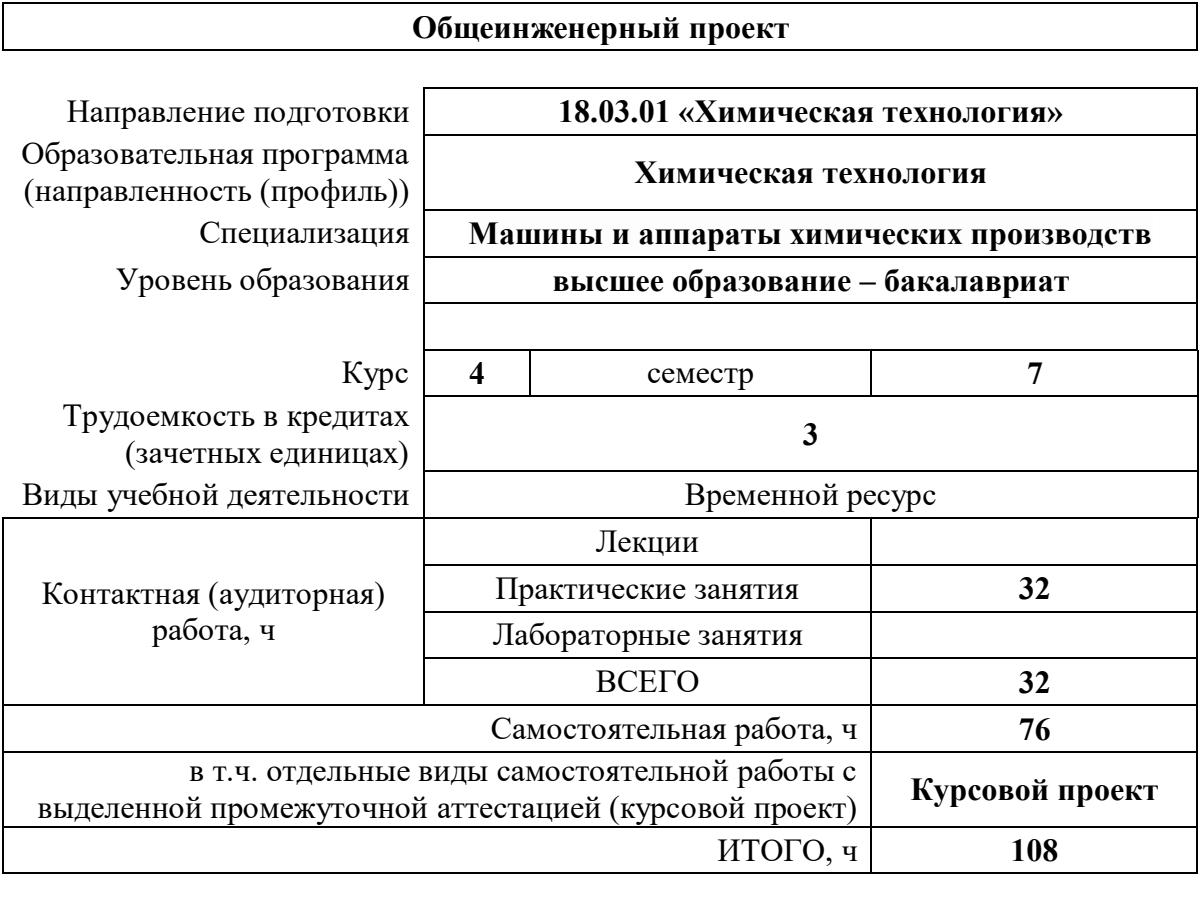

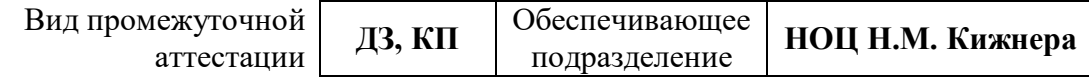

#### Цели освоения дисциплины  $1.$

Целями освоения дисциплины является формирование у обучающихся определенного ООП (п.5.4 Общей характеристики ООП) состава компетенций для подготовки к профессиональной деятельности.

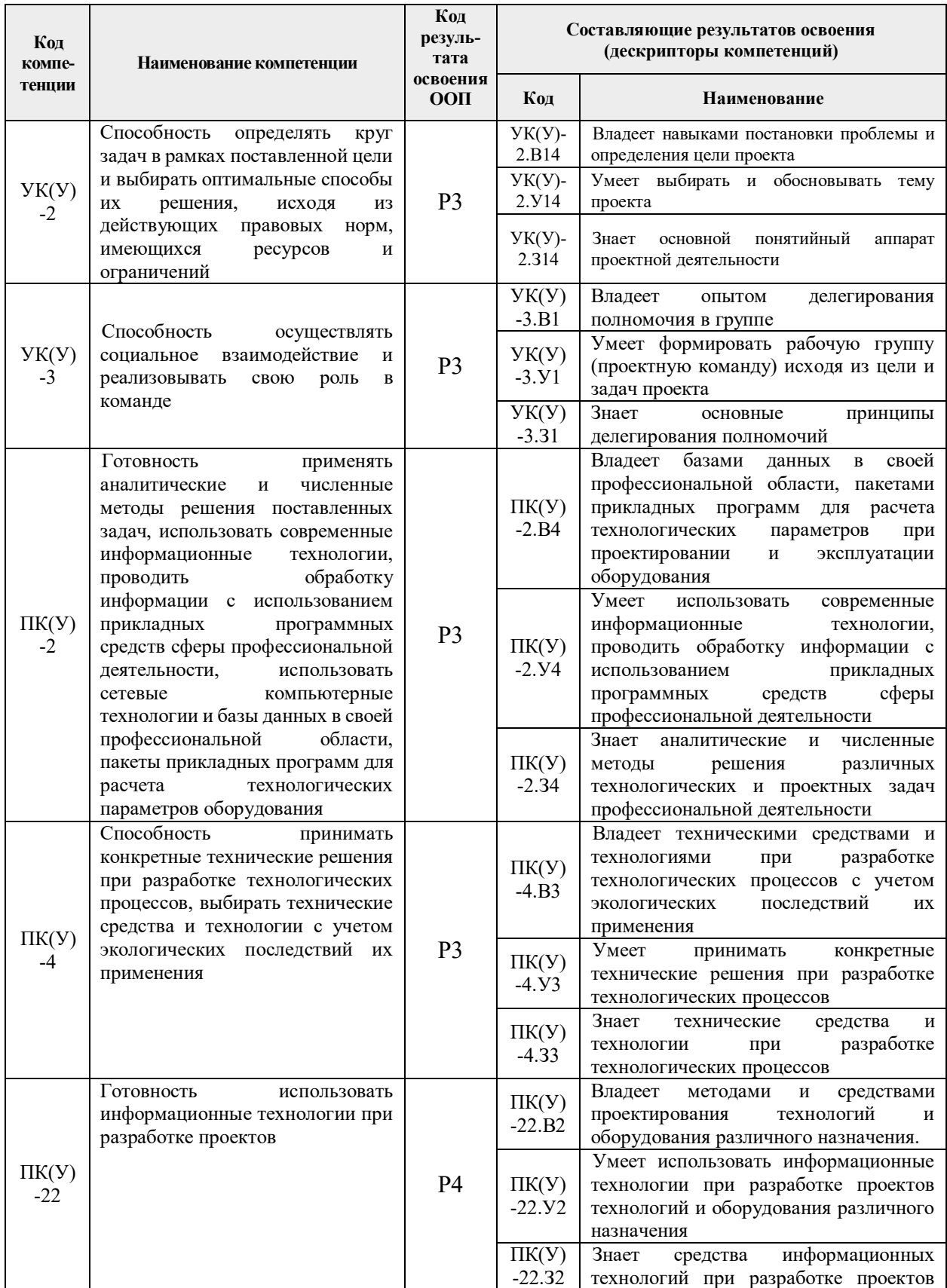

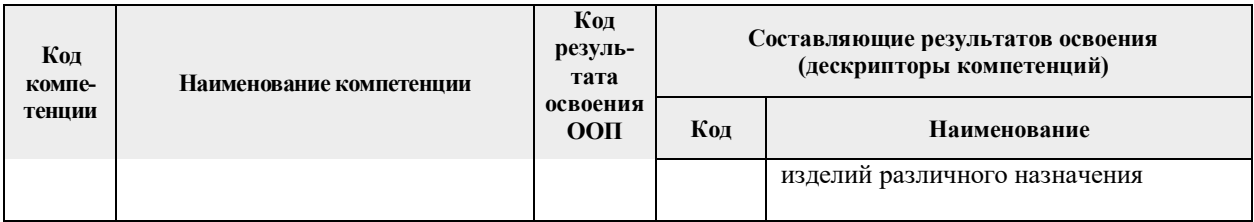

## **2. Место дисциплины (модуля) в структуре ООП**

Дисциплина относится к вариативной части Блока 1 учебного плана образовательной программы.

# **3. Планируемые результаты обучения по дисциплине**

После успешного освоения дисциплины будут сформированы результаты обучения:

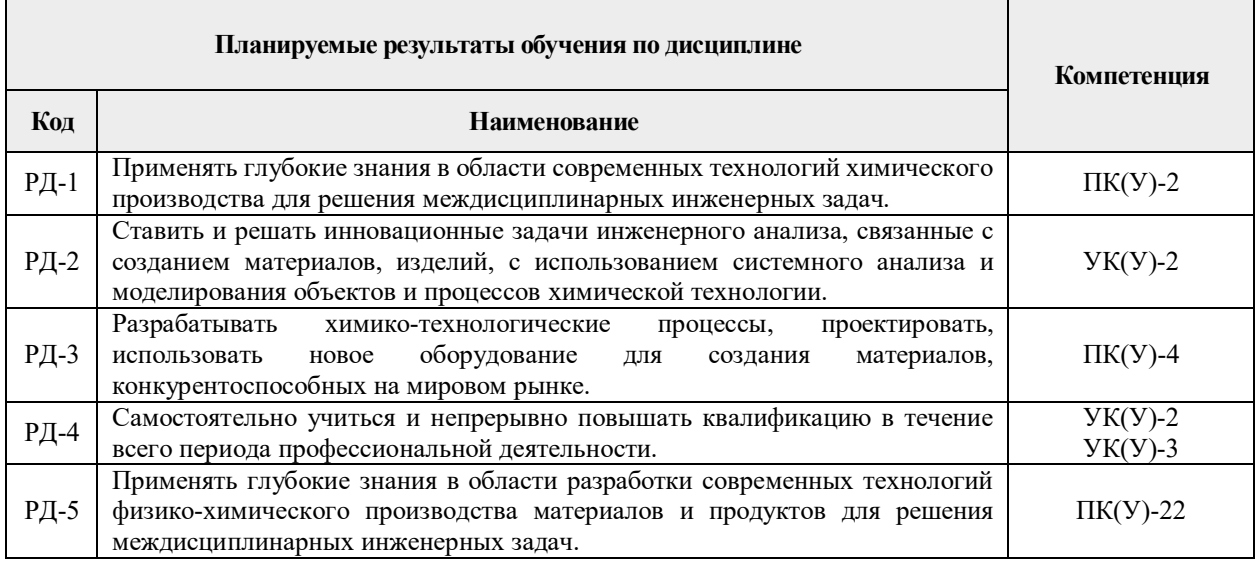

Оценочные мероприятия текущего контроля и промежуточной аттестации представлены в календарном рейтинг-плане дисциплины.

#### **4. Учебно-методическое и информационное обеспечение дисциплины**

#### **4.1. Учебно-методическое обеспечение**

**1.** Лащинский, Александр Александрович. Основы конструирования и расчета химической аппаратуры: справочник / А. А. Лащинский, А. Р. Толчинский. – 3-е изд., стер. – Москва: Альянс, 2015. – 752 с.: ил. – Библиогр.: с. 749-752. – ISBN 978-5-903034-24-6.

**2.** Семакина, Ольга Константиновна. Машины и аппараты химических, нефтеперерабатывающих и нефтехимических производств: учебное пособие [Электронный ресурс] / О. К. Семакина; Национальный исследовательский Томский политехнический университет (ТПУ). — 1 компьютерный файл (pdf; 2.8 MB). — Томск: Изд-во ТПУ, 2016. — Заглавие с титульного экрана. — Доступ из корпоративной сети ТПУ. – Схема доступа: [http://www.lib.tpu.ru/fulltext2/m/2016/m096.pdf.](http://www.lib.tpu.ru/fulltext2/m/2016/m096.pdf)

**3.** Павлов, Константин Феофанович. Примеры и задачи по курсу процессов и аппаратов химической технологии: учебное пособие для вузов / К. Ф. Павлов, П. Г. Романков, А. А. Носков. – 10-е изд., перераб. и доп.. – репринтное издание. – Москва: Альянс, 2016. – 576 с.: ил. – Библиогр.: с. 502-509. – ISBN 978-5-91872-031-8.

### **Дополнительная литература:**

1. Шейнблит, Александр Ефимович. Курсовое проектирование деталей машин: учебное пособие для средних специальных учебных заведений / А. Е. Шейнблит. – 3-е изд., стер. – Екатеринбург: АТП, 2015. – 456 с.: ил. – Библиогр.: с. 350. – ISBN 5-7406-0257-3.

2. Касаткин, Андрей Георгиевич. Основные процессы и аппараты химической технологии: учебник для вузов / А. Г. Касаткин. – Изд. стер. – Москва: Альянс, 2014. – 750 с.: ил. – Библиогр.: с. 715-718. – Предметный указатель: с. 720-750. – ISBN 978-5-903034- 62-8.

# **4.2. Информационное и программное обеспечение**

**Internet-ресурсы** (в т.ч. в среде LMS MOODLE и др. образовательные и библиотечные ресурсы):

1. ЭБС ТПУ. Схема доступа: [https://www.lib.tpu.ru/ebs.html.](https://www.lib.tpu.ru/ebs.html)

2. Электронный фонд правовой и нормативно-технической документации [Электронный ресурс]: национальный стандарт Рос. Федерации от 27 декабря 2002 г. № 184-ФЗ «О техническом регулирования. Дата обновления 01.01.2009. Доступ из электронного фонда правой и норм.-технической системы «Техэксперт». Схема доступа: [http://docs.cntd.ru/.](http://docs.cntd.ru/)

3. Общеинженерный проект (18.03.01). Схема доступа: [https://stud.lms.tpu.ru/course/view.php?id=2389.](https://stud.lms.tpu.ru/course/view.php?id=2389)

Лицензионное программное обеспечение (в соответствии с **Перечнем лицензионного программного обеспечения ТПУ)**:

- 1. Google Chrome.
- 2. Microsoft Office 2016 Professional Plus Russian Academic.
- 3. PDF-Xchange Viewer.
- 4. Mathcad 15 Academic Floating.
- 5. Autodesk AutoCAD Mechanical 2015 Education.
- 6. Autodesk Inventor Professional 2015 Education.